## PID\_AVB3\_INTEGRIN\_PATHWAY

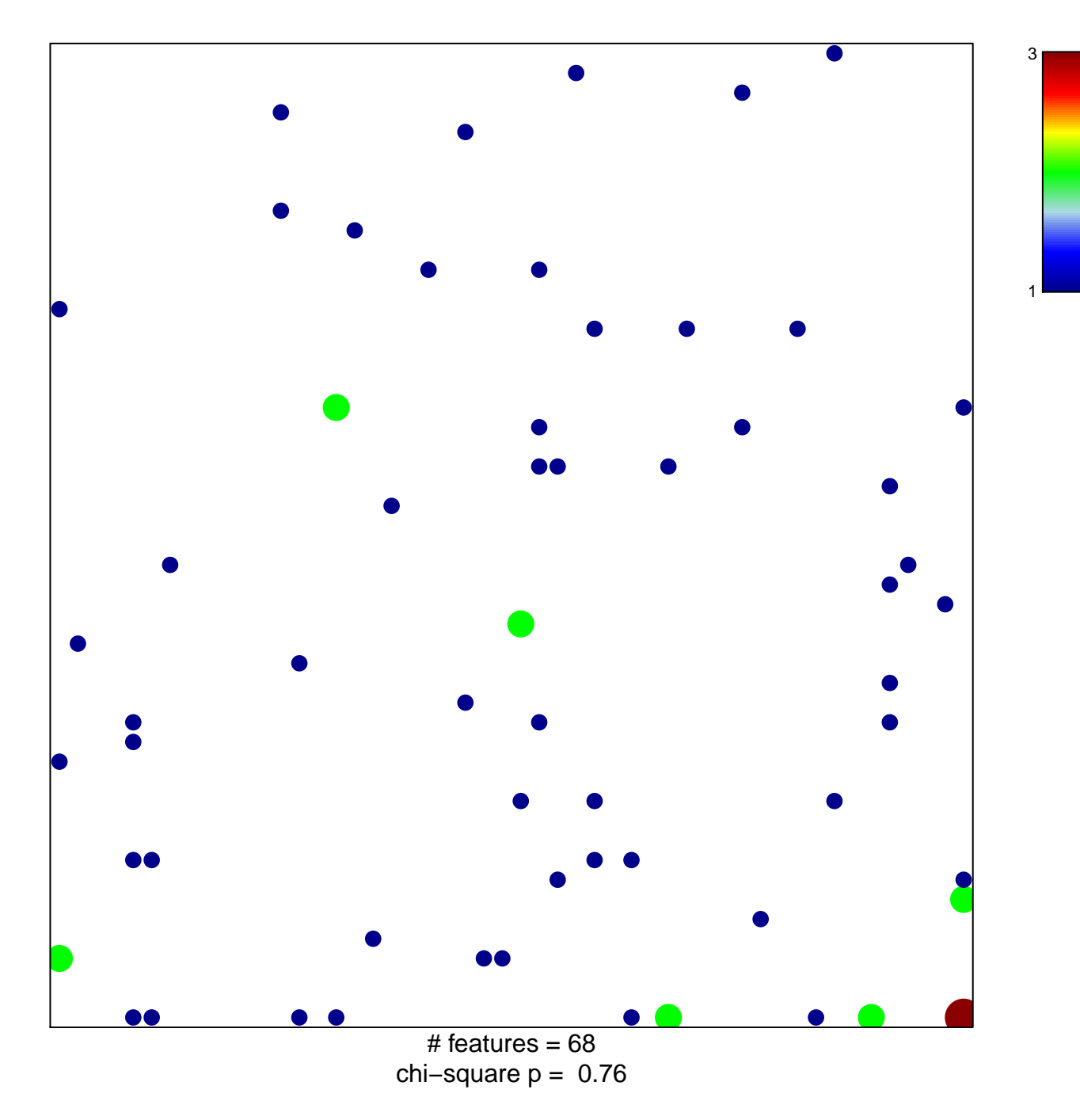

## **PID\_AVB3\_INTEGRIN\_PATHWAY**

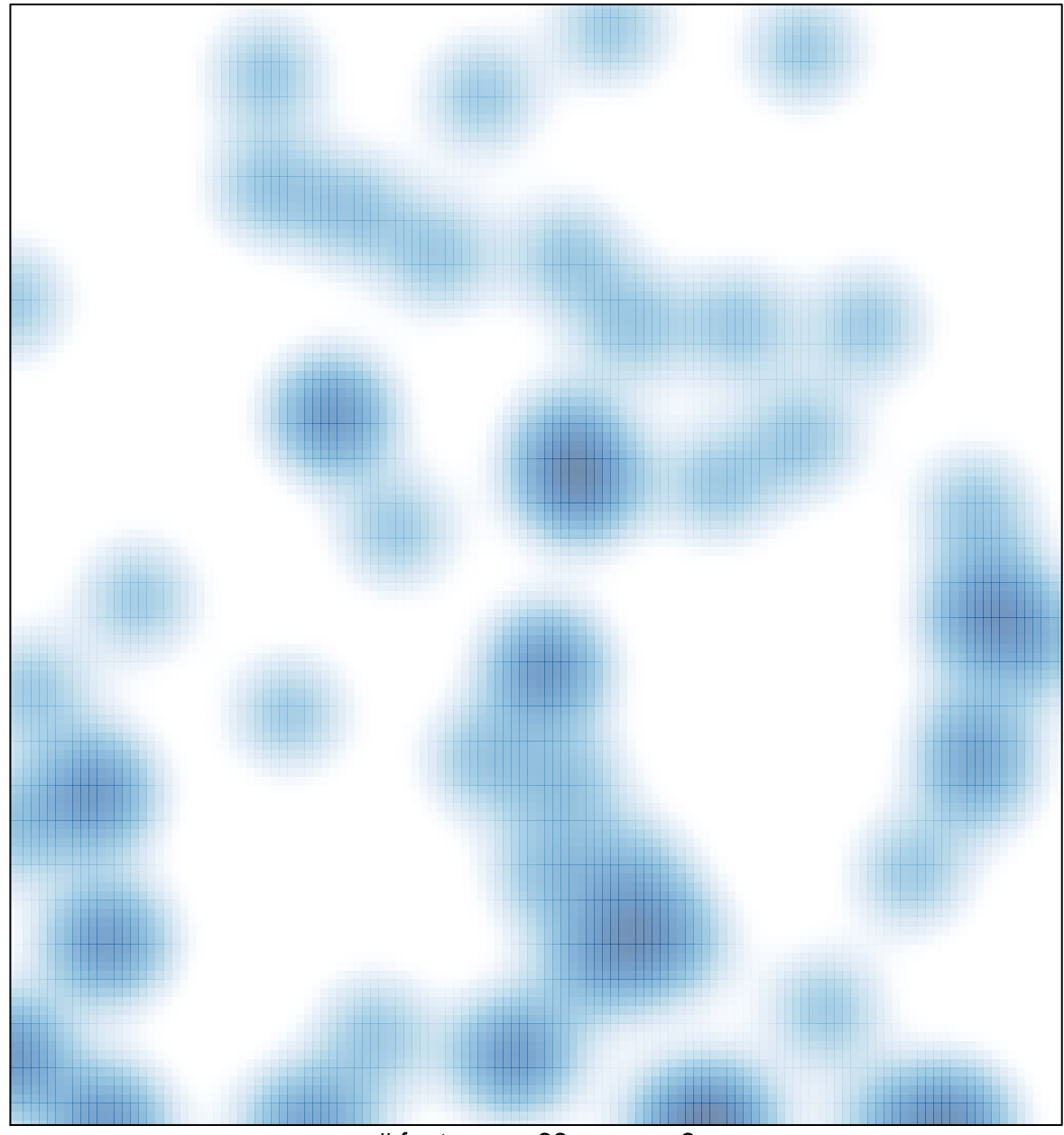

 $#$  features = 68, max = 3